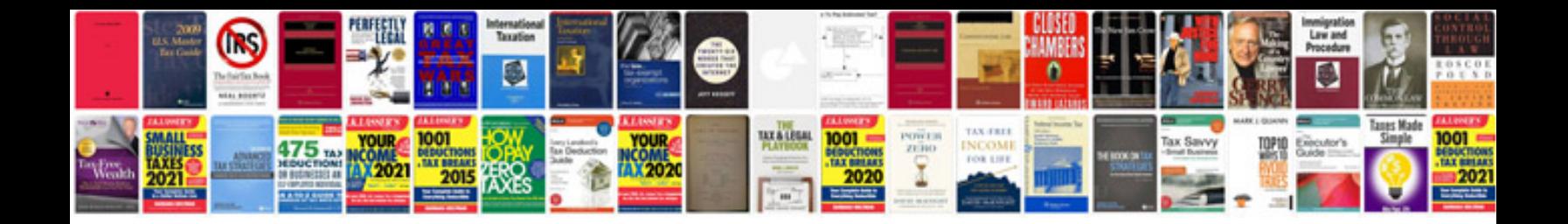

## **Femap manual**

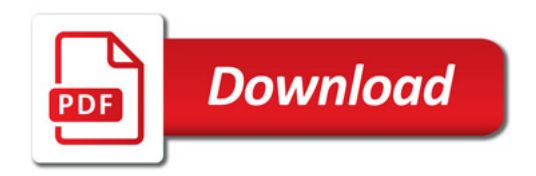

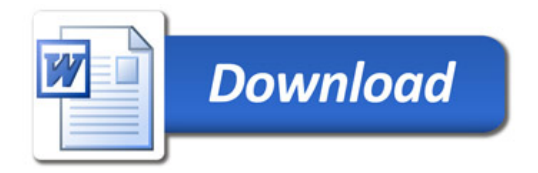